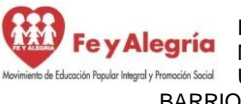

REPÚBLICA BOLIVARIANA DE VENEZUELA Fey Alegría MINISTERIO DEL PODER POPULAR PARA LA EDUCACIÓN graly Promoción Social UNIDAD EDUCATIVA COLEGIO "JUAN XXIII" BARRIO LIBERTAD – CIUDAD OJEDA – EDO. ZULIA

"Con valores, esfuerzo y amor, unidos en un corazón para garantizar la permanencia escolar"

## **Plan de Actividades Semanales para Media General y Técnica Introducción:**

Continuamos con las guías de trabajo del III momento, el tema generador de estas dos semanas es Autocuidado psicoemocional para mi bienestar y el de mi familia seguimos sugiriéndote que te organices con el fin que puedas realizar todos los retos que encontraras en la guía de trabajo. Te recordamos el esquema de planificación el cual debe realizarse antes de empezar, incluyendo todas las actividades de la semana, comenzando desde el mismo momento que se te entrega el plan. Recuerda que no se trata de tiempo libre, sino de trabajo semanal. **Es necesario que identifiques cada actividad que realices con tu apellido y nombre, año y sección, nombre del docente, área de formación, semana o número de la guía.**

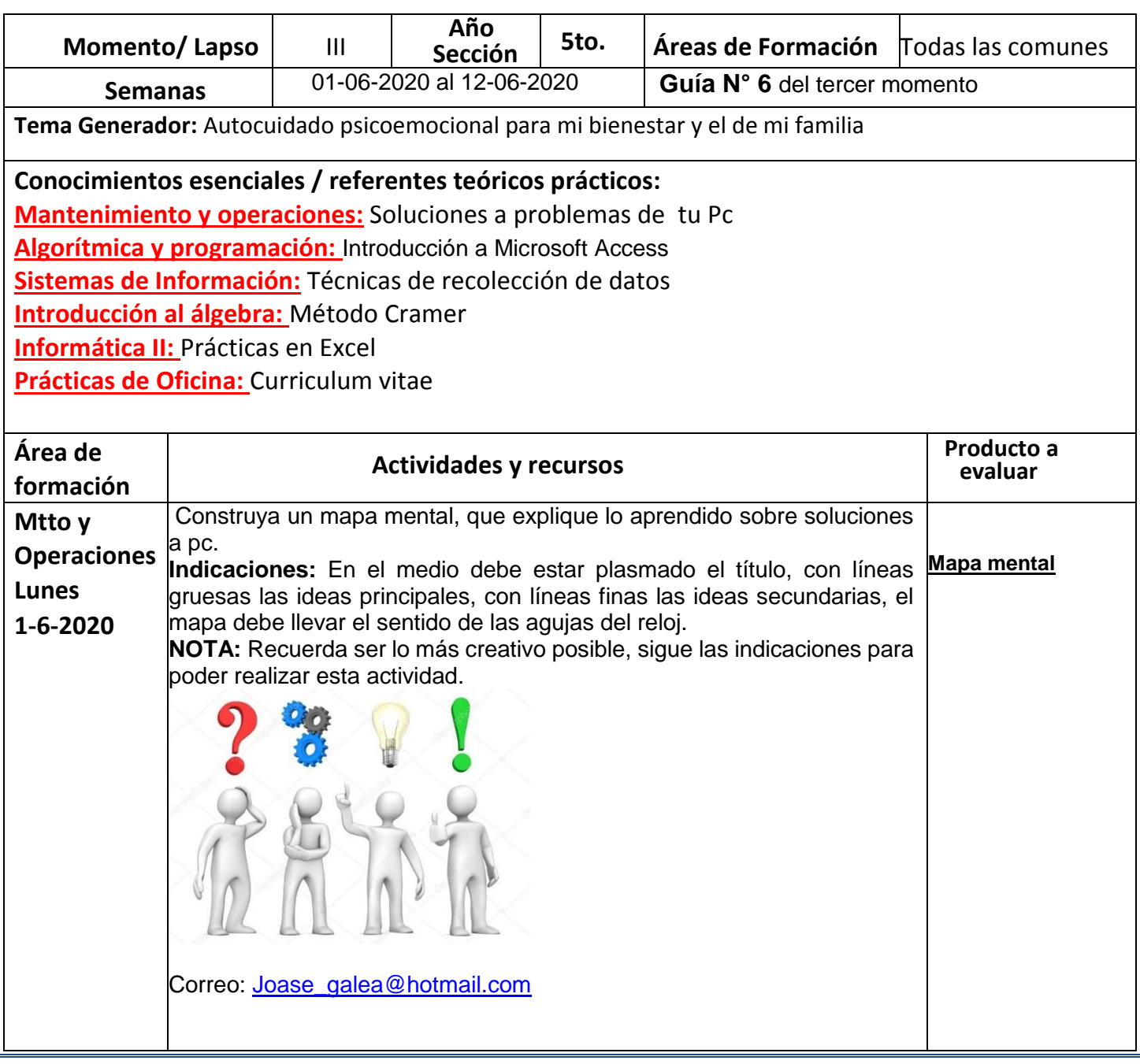

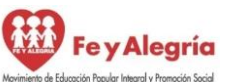

REPÚBLICA BOLIVARIANA DE VENEZUELA MINISTERIO DEL PODER POPULAR PARA LA EDUCACIÓN UNIDAD EDUCATIVA COLEGIO "JUAN XXIII" BARRIO LIBERTAD – CIUDAD OJEDA – EDO. ZULIA

"Con valores, esfuerzo y amor, unidos en un corazón para garantizar la permanencia escolar"

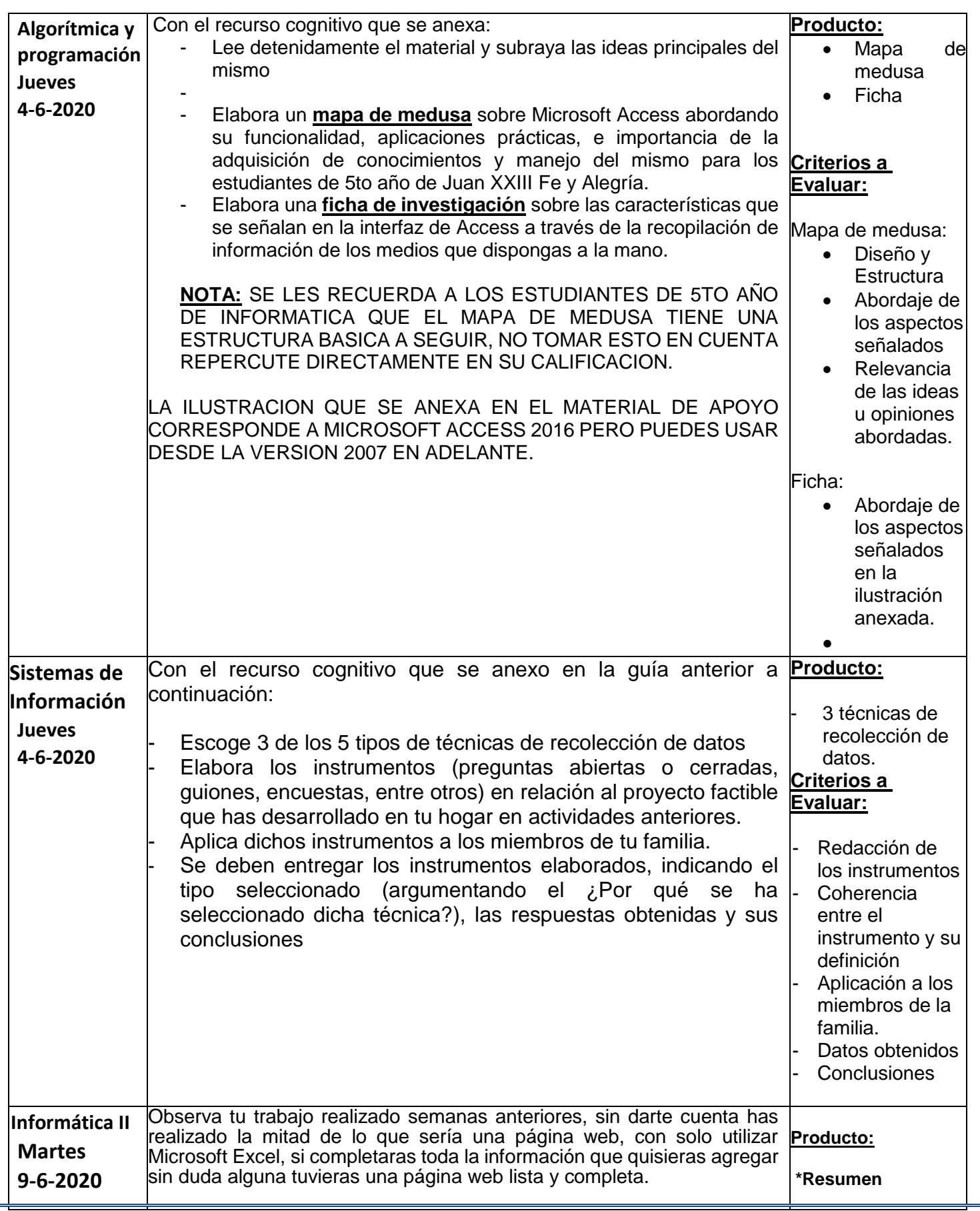

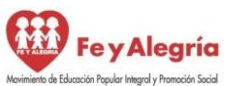

"Con valores, esfuerzo y amor, unidos en un corazón para garantizar la permanencia escolar"

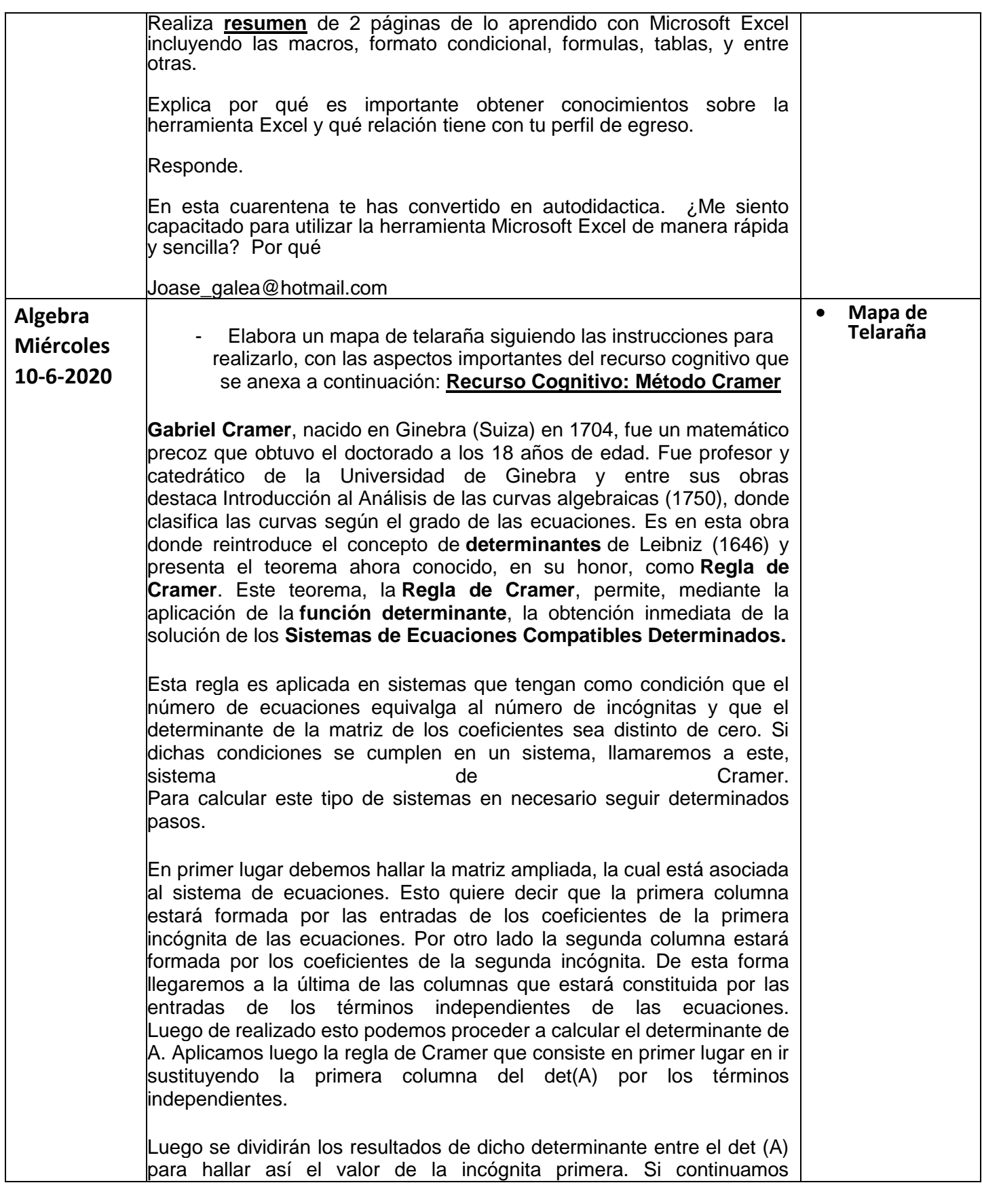

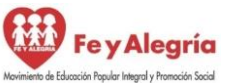

"Con valores, esfuerzo y amor, unidos en un corazón para garantizar la permanencia escolar"

sustituyendo los términos independientes en las diferentes columnas terminaremos hallando las incógnitas restantes

Para calcular este tipo de sistemas en necesario seguir determinados pasos. En primer lugar debemos hallar la matriz ampliada, la cual está asociada al sistema de ecuaciones. Esto quiere decir que la primera columna estará formada por las entradas de los coeficientes de la primera incógnita de las ecuaciones. Por otro lado la segunda columna estará formada por los coeficientes de la segunda incógnita. De esta forma llegaremos a la última de las columnas que estará constituida por las entradas de los términos independientes de las ecuaciones. Luego de realizado esto podemos proceder a calcular el determinante de A. Aplicamos luego la regla de Cramer que consiste en primer lugar en ir sustituyendo la primera columna del det(A) por los términos independientes. Luego se dividirán los resultados de dicho determinante entre el det (A) para hallar así el valor de la incógnita primera. Si continuamos sustituyendo los términos independientes en las diferentes columnas terminaremos hallando las incógnitas restantes. Mapa Cognitivo de telaraña

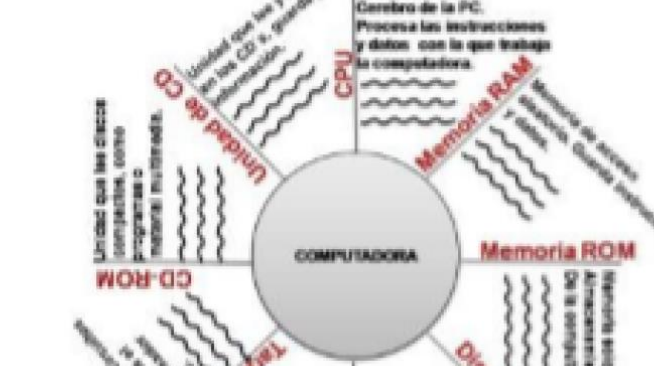

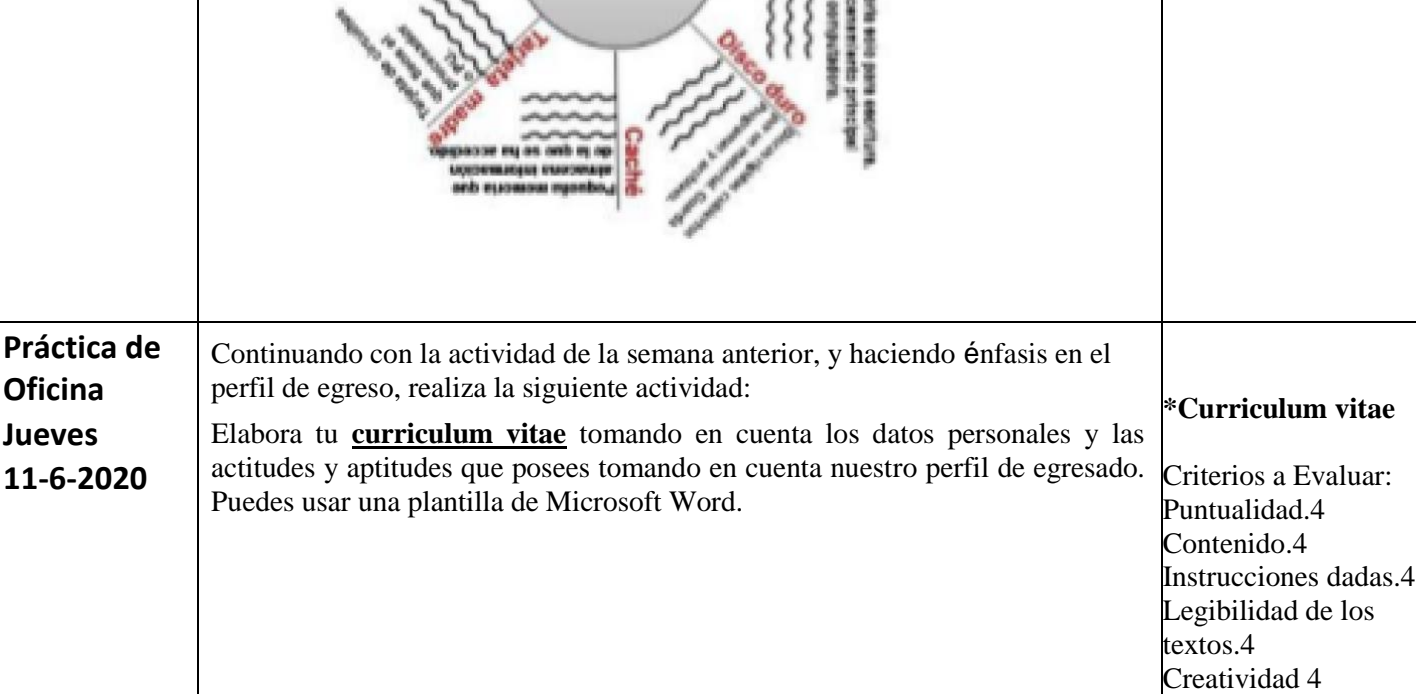

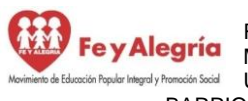

REPÚBLICA BOLIVARIANA DE VENEZUELA FeyAlegría MERUBLIUM BULIVANIANA DE VEREZUED.<br>TeyAlegría MINISTERIO DEL PODER POPULAR PARA LA EDUCACIÓN raly Promoción Social UNIDAD EDUCATIVA COLEGIO "JUAN XXIII" BARRIO LIBERTAD – CIUDAD OJEDA – EDO. ZULIA

"Con valores, esfuerzo y amor, unidos en un corazón para garantizar la permanencia escolar"

## Observaciones:

1.- Utiliza los materiales que tienes en casa para elaborar los productos

2.- Organiza tu tiempo.

3. - Las actividades deben ser enviadas el **15/06/2020** de manera digital, ya sea por medio de fotos o escaneadas al correo de Coordinación de evaluación <u>mediatecnicajuanxxiiifya@gmail.com</u> con copia a cada correo del docente que imparte el área de formación Las **actividades en físico** serán recibidas el día **17/06/2020**

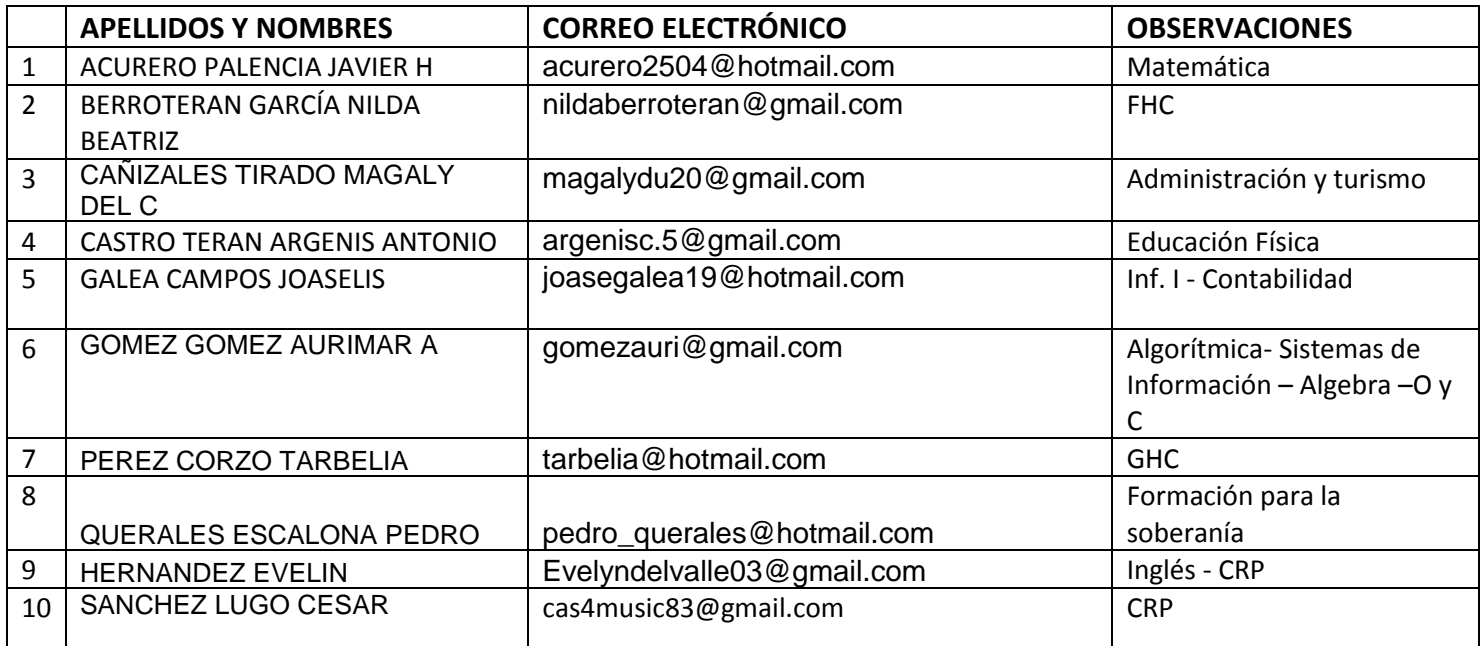